# DOLARIZACIJA I NESLUŽBENO GOSPODARSTVO: SLUČAJNI PARTNERI?\*

Vedran ŠOŠIĆ Hrvatska narodna banka, Zagreb

**UDK: 331.526.8** 

Michael FAULEND<sup>1</sup> Međunarodni monetarni fond, Zagreb

### Sažetak

Monetarne metode mjerenja neslužbenoga gospodarstva (NG-a) u svim njegovim varijantama tradicionalno se temelje na domaćim monetarnim agregatima. U posljednje vrijeme, međutim, sve je više dokaza u prilog tezi da je upravo strana valuta često povezana s NG-om u zemljama u kojima je rasprostranjen fenomen dolarizacije. Nove spoznaje o razmjerima i dinamici dolarizacije stoga mogu pružiti važnu informaciju o dinamici NG-a u tim zemljama.

Rezultati utemeljeni na ocjenama količine strane gotovine u optjecaju u Hrvatskoj, prema našim ocjenama, pokazuju rastuću tendenciju NG-a, kao i tradicionalne monetarne metode, što u načelu ne mora biti točno. Na slične tendencije NG-a upućuje i dinamika potrošnje električne energije.

Ključne riječi: neslužbeno gospodarstvo, dolarizacija

## **I** Ivod

Monetarne metode procjene NG-a u posljednja su četiri desetljeća doživjele primjenu u velikom broju zemalja jer je njihova primjena relativno jednostavna, a predočuju i dinamiku NG-a za dulja vremenska razdoblja uz, kako se obično smatra, "razumnu" razinu pouzdanosti s obzirom na narav pojave koja se promatra. Istodobno, te su metode bile podložne ozbiljnim kritikama zbog krutih i arbitrarnih pretpostavki na kojima se temelje (Jankov, 1997). Također, monetarne metode ne daju ocjenu apsolutne razine NG-a nego služe isključivo za ocjenu dinamike

<sup>\*</sup> Primljeno (Received): 1. 11. 2001.

Prihvaćeno (Accepted): 31. 12. 2001.

<sup>&</sup>lt;sup>1</sup> Stavovi autora izneseni u ovom radu nisu nužno i stavovi institucija u kojima rade, niti ih na bilo koji način obvezuju.

NG-a te polaze od pretpostavke o nepostojanju NG-a u određenom polaznom razdoblju, a apsolutna se razina dobiva kumuliranjem. Alternativno, za početno je razdoblje potrebno preuzeti procjenu dobivenu nekom od metoda kojima je moguće odrediti veličinu NG-a.

Prema našemu mišljenju, rasprostranjenost dolarizacije u brojnim zemljama u razvoju i upotreba strane gotovine u NG-u zapravo su mnogo veća prepreka pouzdanosti tih metoda nego oslanjanje na empirijski nepotvrđene pretpostavke. Primjerice, supstitucija strane gotovine domaćom, za koju postoje indicije kako se koristi u NG-u, može značiti smanjenje NG-a, a ne njegov porast, kako bi sugerirale monetarne metode procjene NG-a utemeljene na potražnji domaće gotovine.

U skladu s navedenim stavom, temeljni cilj rada jest iskorištavanje procjena o količini strane gotovine u optjecaju u Hrvatskoj za ocjenu tendencija NG-a. Uzimajući u obzir postojeću veliku neizvjesnost o procjeni količine strane gotovine u optjecaju te veze između dolarizacije i NG-a, naše će procjene biti indikativne naravi.

Rad počinjemo razmatranjem definicija dolarizacije i valutne supstitucije te njihovih temeljnih mjera kojima ćemo se u nastavku rada služiti. Nastavljamo razmatranjem veza između NG-a i dolarizacije koje su poznate u literaturi. Nakon tog dijela, koji je više okrenut teoriji, nastavljamo s empirijskim procjenama količine strane gotovine u optjecaju u Hrvatskoj. Prema kraćem uvidu u tradicionalne monetarne metode mjerenja NG-a i njihove nedostatke u svjetlu empirijskih spoznaja o dolarizaciji, procjenama količine strane gotovine u optjecaju koristimo se za izvođenje zaključaka o dinamici NG-a. Na kraju, naše procjene, utemeljene na monetarnim metodama, uspoređujemo s rezultatima izvedenima pomoću metode mjerenja potrošnje električne energije.

## Pojam i mjerenje dolarizacije

U ekonomskoj literaturi ne postoji konsenzus o pojmovima valutne supstitucije i dolarizacije. Različiti su ih autori često rabili kao sinonime, ali je i svaki od tih pojmova služio za označivanje različitih pojava. Problem s definicijom dolarizacije i valutne supstitucije proizlazi iz većeg broja funkcija koje novac ima u gospodarstvu. Tako je navedenim pojmovima označivana zamjena domaćeg novca stranim u nekoj od njegovih tradicionalnih uloga, zamjenjivost domaćih vrijednosnica stranima, pa čak i ovisnost potražnie domaćeg novca o stranim ekonomskim varijablama<sup>2</sup>. Time se pokušala obuhvatiti raznolikost pojavnih oblika stranog novca kao što su depoziti u inozemstvu, deponiranje strane valute u zemlji te cirkuliranje strane gotovine u zemlji.

Feige [et al.] (2001) pod neslužbenom<sup>3</sup> dolarizacijom smatraju uporabu strane valute u svojstvu novca u domaćem gospodarstvu. Iz te definicije proizlazi indeks neslužbene dolarizacije kao njezina najšira mjera, a definira se udjelom stranog

<sup>&</sup>lt;sup>2</sup> Giovannini i Turtelboom (1992), detaljno raspravljaju o raznolikosti definicija.

<sup>&</sup>lt;sup>3</sup> Terminom neslužbena dolarizacija koristimo se kako bismo naglasili razliku s obzirom na službeno prihvaćanje strane valute kao zakonskog sredstva plaćanja. U ostatku rada pod dolarizacijom ćemo razumijevati njezinu neslužbenu varijantu.

novca, bez obzira na njegov pojavni oblik, u efektivnoj široko definiranoj ponudi novca, odnosno kao omjer zbroja strane efektive i depozita u stranoj valuti te široko definirane efektivne novčane mase u zemlji<sup>4</sup>. To je moguće iskazati identitetom:

$$
UDI = (FCC + FCD) / EBM.
$$
 (1)

Pritom je UDI indeks neslužbene dolarizacije, FCC strana gotovina u optjecaju, a FCD depoziti u stranoj valuti. Kao što se vidi iz identiteta (1a), široko definirana efektivna novčana masa zbroj je domaće gotovine u optjecaju (LCC), strane gotovine u optiecaju (FCC), domaćih transferabilnih depozita (LCD) i kvazinovca (QM), odnosno široko definirane novčane mase (BM) uvećane za stranu gotovinu u optjecaju:

$$
EBM \equiv LCC + FCC + LCD + QM \equiv BM + FCC \tag{1a}
$$

Valutna se supstitucija pak, kao uža mjera dolarizacije, u citiranom radu definira kao korištenje strane valute isključivo u svojstvu obračunske jedinice i transakcijskog sredstva. U skladu s tim, indeks valutne supstitucije označava udio komponente strane gotovine u ukupnoj gotovini:

$$
CSI \equiv FCC / (FCC + LCC), \tag{2}
$$

pri čemu je CSI indeks valutne supstitucije, a LCC domaća gotovina u optjecaju. Budući da osim domaće gotovine, i depoziti na tekućim i žiroračunima služe kao transakcijsko sredstvo, korisno je definirati i modificirani indeks valutne supstitucije koji bi uzeo u obzir udio strane gotovine u usko definiranoj efektivnoj novčanoj masi. Identitet za modificirani indeks valutne supstitucije jest:

$$
CSIn \equiv FCC / ENM.
$$
 (3)

Pritom je CSIn modificirani indeks valutne supstitucije, a ENM usko definirana efektivna novčana masa, odnosno, kako smo prikazali identitetom (3a), usko definirana novčana masa (NM) uvećana za stranu gotovinu u optjecaju.

$$
ENM \equiv NM + FCC.
$$
 (3a)

Dolarizacija je složen fenomen, a njezina "idealna" mjera trebala bi obuhvatiti sve cijene i financijske instrumente denominirane u stranoj valuti, što je vrlo teško. Iz toga proizlazi nužnost parcijalnosti svake njezine mjere. Iz definicija valutne supstitucije i dolarizacije vidljivo je da je strana gotovina u optjecaju glavna komponenta valutne supstitucije te važna, a katkad i presudna komponenta dolarizacije. Budući da se fenomen NG-a često veže za gotovinu u optjecaju, jasno je da će u dolariziranim zemljama NG biti vezan upravo za koncept valutne supstitucije. Stoga smo se u ovom kratkom sažetku različitih mjera dolarizacije koncentrirali upravo na mjere valutne supstitucije koje se temelje na stranoj gotovini u optjecaju.

<sup>4</sup> Efektivna ponuda novca definirana je kao zbroj odgovarajućega monetarnog agregata (uže ili šire definiranoga) i strane gotovine koja cirkulira u zemlji.

Moguće je razlikovati dvije skupine metoda za mjerenje količine strane gotovine u optjecaju. Prva skupina obuhvaća izravne metode mjerenja. Statističko praćenje priljeva i odljeva domaće gotovine (sa stajališta zemlje emisije) odnosno strane gotovine u trenutku kad ona prelazi granicu temeljna je izravna metoda. U otvorenim zemljama s visokim deviznim priljevima (s obzirom na BDP) iz turizma i transfera iseljenika (koji zbog zemljopisne blizine često dolaze u obliku gotovine), kakva je Hrvatska, često je te priljeve statistički vrlo teško evidentirati. Provođenje ankete o količinama inozemne gotovine koju stanovništvo posjeduje druga je izravna metodu kojom je moguće izbjeći nedostatke statističkog izvještavanja o tokovima. Međutim, rezultati dobiveni tom metodom vrlo su nepouzdani jer posjeduju dva bitna nedostatka: ljudi po pravilu nevoljko daju osobne financijske podatke, a osim toga, vrlo je teško odrediti reprezentativan uzorak ispitanika. O izravnim metodama mjerenja dolarizacije i problemima s rezultatima statističkih evidencija tokova gotovine više će riječi biti u raspravi o dolarizaciji u Hrvatskoj.

Zbog navedenih nedostataka izravnih metoda razvijen je niz neizravnih, kojima se također može ocijeniti količina inozemne gotovine u optjecaju. Najjednostavnija neizravna metoda za izračunavanje razine dolarizacije pokušaj je da se na temelju dinamike udjela depozita u stranoj valuti u široko definiranoj novčanoj masi izvuku zaključci o kretanju razine ukupne dolarizacije. Međutim, devizni su depoziti često supstituti sa stranom gotovinom i depozitima u stranim bankama, a ne komplementi kao što ta metoda pretpostavlja. Postoje i brojne druge neizravne metode, među kojima su npr. metoda međunarodne komparacije držanja domaće gotovine po stanovniku, metoda ekonometrijskog modela potražnje novca, metoda maksimalne vjerodostojnosti modela potražnje novca, metoda komparacije denominacijske strukture domaćih novčanica itd. Navedene su metode u biti također parcijalne, ali one, za razliku od već navedene metode depozita u stranoj valuti, u središte pozornosti stavljaju inozemni gotov novac koji se nalazi u optjecaju.

## Dolarizacija i neslužbeno gospodarstvo

Veza između NG-a i dolarizacije poznata je u literaturi (sažetak znanja o potražnji stranog novca koja izvire iz NG-a dan je u: Rogoff, 1998.). Oba su područja, međutim, protkana mnogim nepoznanicama te se za sada čini da izvođenje bilo kakve empirijske veze između tih pojava pripada više sferi nagađanja nego znanosti.

Kontinuirani gubitak vrijednosti domaće valute tijekom duljeg razdoblja te splet različitih institucionalnih okolnosti najčešće su navođeni uzroci dolarizacije. Pod institucionalnim se čimbenicima razumijevaju konfiskacije depozita, odnosno njihov gubitak zbog čestih i skupih bankovnih kriza u dolariziranim zemljama te ograničenja konvertibilnosti domaće valute i intenzivna uključenost u međunarodnu razmjenu. Neslužbeno se gospodarstvo malokad spominje kao jedan od izravnih uzroka dolarizacije. Međutim, rasprostranjena dolarizacija, o čemu ćemo kasnije raspravljati, i te kako može olakšati poslovanje u NG-u. Poznato je da je NG jedan od znatnih izvora potražnje gotovine u razvijenim zemljama. Premda precizne kvantifikacije ne postoje, pojedini autori navode kako vrlo vjerojatno neke od

središnjih banaka u razvijenim zemljama OECD-a većinu svojih emisijskih prihoda ostvaruju na gotovini koja se koristi u NG-u (Rogoff, 2000). U zemljama izvan kruga razvijenih zemalja, u kojima je njegov problem uglavnom još izraženiji, NG je također jedan od velikih izvora potražnje stabilne valute zemalja OECD-a.

Kao determinante NG-a najčešće se navode porezi te različite administrativne regulative, kao i rasprostranjenost korupcije i diskrecijskog odlučivanja u državnoj upravi. Navedene varijable označavaju koristi koje poduzetnici ostvaruju uključivanjem u NG, odnosno izbjegavanjem tereta poslovanja u SG-u. Usto, uključivanje u NG nosi teret gubitka pristupa određenim javnim dobrima, što se ponajprije odnosi na pravosudni aparat te na potencijalne troškove u slučaju detekcije od strane države. Ako se potencijalne koristi zaštite potraživanja i drugih oblika vlasništva od strane državnih organizacija ne percipiraju kao visoke, oportunitetni troškovi uključivanja u NG bit će niži.

Pojedini su autori skloni stajalištu da osim pozitivnih učinaka u obliku pružania stabilnog uporišta u okruženiu u kojemu su sredstva izražena domaćom valutom izložena riziku gubitka, postojanje paralelne stabilne novčane jedinice uvelike može olakšati poslovanje u neslužbenom sektoru gospodarstava tih zemalja (Feige [et al.], 2001; Rogoff, 1998). Institucionalni nedostaci koji dovode do makroekonomskih nestabilnosti također mogu biti poticaj i za angažiranje u NG-u (Kaufmann i Kaliberda, 1996). U opsegu u kojem se samo korištenje strane gotovine u transakcijama smatra prekršajem, uznapredovala dolarizacija može biti znatan poticaj za skrivanje gospodarskih aktivnosti.

Osim za smanjivanje transakcijskih troškova, korištenje strane gotovine, kao i gotovine općenito, veže se za još neke prednosti poslovanja u NG-u. Gotovina ne ostavlja "papirne tragove" te njezinim korisnicima omogućuje zadržavanje anonimnosti. Naravno, ako bi se (stranom) gotovinom koristile isključivo osobe koje su na neki način uključene u NG, njihova bi anonimnost bila izgubljena. Anonimnost je omogućena upravo činjenicom da je strana gotovina uobičajena pojava i među ostalim osobama, odnosno osobama koje ni na koji način nisu uključene u nelegalne radnje ili u NG. Također, gotovina nije jedino transakcijsko sredstvo u NG-u, a vlasti mnogih zemalja vode bitku s osobama koje se koriste različitim financijskim tehnikama ne bi li legalizirali dobit stečenu u NG-u<sup>5</sup>, odnosno unijeli je u financijski sustav. Nadalje, u tranzicijskim zemljama postoje indicije da su iznimno visoki udjeli nemonetarnih transakcija u ukupnim transakcijama, prema mjerilima razvijenih tržišnih gospodarstava, također povezani s bujanjem NG-a. Pojedini autori smatraju da je opseg nemonetarnih transakcija u tranzicijskim zemljama rastao upravo zbog mogućnosti iskrivljavanja slike financijskih tokova i skrivanja dobiti (Gaddy i Ickes, 1998). Navedene činjenice ipak ne osporavaju tezu da se (strana) gotovina dominantno rabi kao pogonsko sredstvo NG-a tranzicijskih zemalja, čak i kad nalazi upućuju na rasprostranjenost NG-a u relativno velikim poduzećima, glavnina čijih je aktivnosti usmjerena prema SG-u kao specifičnost tranzicijskim zemalja.

<sup>&</sup>lt;sup>5</sup> Detaljniji opis različitih načina zloupotrebe financijskog sustava i borbe protiv njih dan je u IMF-u  $(2001).$ 

Uz teorijske pretpostavke postoje i određeni empirijski dokazi o značenju strane gotovine u NG-ima dolariziranih zemalja. Kao prvo, ankete o upotrebi gotovine u pojedinim zemljama OECD-a po pravilu uspijevaju identificirati tek mali dio gotovine za koji središnji bankari, na temelju pouzdanih podataka iz bilanci središnje banke, znaju da cirkulira u javnosti. U tablici 1. dani su podaci o količini gotovine u optjecaju u pojedinim industrijskim zemljama i u Hrvatskoj.

|                   | 1998. | 1999. | 2000. |
|-------------------|-------|-------|-------|
| <b>Hrvatska</b>   | 200   | 187   | 179   |
| Australija        | 764   | 837   | 813   |
| Austrija          |       | 1812  | 1618  |
| Belgija           | 1365  | 1422  | 1233  |
| Danska            | 971   | 993   | 873   |
| Finska            | 643   | 690   | 592   |
| Francuska         | 826   | 888   | 764   |
| Grčka             | 810   | 971   | 789   |
| Island            | 330   |       |       |
| <b>Irska</b>      | 1170  | 1377  | 1301  |
| Italija           | 1249  | 1337  | 1233  |
| Japan             | 3282  | 4122  | 4543  |
| Kanada            | 720   | 855   | 796   |
| Luksemburg        |       | 1449  | 1416  |
| Nizozemska        | 1312  | 1279  | 1085  |
| Novi Zeland       | 243   | 289   | 245   |
| Norveška          | 1261  | 1255  | 1091  |
| Njemačka          | 1878  | 1924  | 1594  |
| Portugal          | 514   | 775   | 605   |
| Španjolska        | 1434  | 1658  | 1396  |
| Švedska           | 1061  | 1074  | 1097  |
| Švicarska         | 3437  | 3682  | 3129  |
| Velika Britanija  | 540   | 584   | 609   |
| Sjedinjene Države | 1749  | 2079  | 1990  |
| zona eura         |       | 1412  | 1210  |

Tablica 1. Količina gotovine u optjecaju u nekim industrijskim zemljama i u Hrvatskoj (u USD po stanovniku)

Izvor: IMF IFS CD-ROM, kolovoz 2001.

Očito je da je visina gotovine koju su u optjecaj pustile pojedine središnje banke znatno iznad transakcijskih potreba njihovih gospodarstava, čak i ako se u obzir uzme potražnja gotovine generirana iz NG-ova tih zemalja. Prvaci u količini gotovine po stanovniku jesu Japanci, s iznosom od oko 4 500 USD. Čini se, međutim, da je relativno veća količina gotovine pretežito rezultat unutrašnjih čimbenika, prije svega niskih kamatnih stopa i deflacije, kombiniranih s iznimno niskim stopama kriminala i sigurnim ulicama, te visoke preferencije prema likvidnosti negoli prema vanjskoj potražnji jena. Tome valja dodati i visoku razinu cijena u Japanu, koja također daje doprinos potražnji gotovine. Japan slijedi Švicarska, u kojoj je gotovina u optjecaju na razini višoj od 3 000 USD po stanovniku. Doista, prema anegdotalnim informacijama, čini se da izvan Švicarske kruži znatan iznos franaka, ali je njihova globalna uloga zanemariva zbog male veličine same zemlje. Nagađa se također da je vrlo velika potražnja za gotovinom u Švicarskoj povezana s fenomenom bankovne tajne i trezora, čije je ta zemlja posljednje europsko uporište. Iza Švicarske su SAD i Njemačka, s količinom gotovine koja se kreće približno na razini od 2 000 USD po stanovniku, odnosno oko 8 000 USD po četveročlanoj obitelji. Zamjetan je pad količine njemačkih maraka u optjecaju u 2000. godini. Taj se pad vjerojatno može pripisati slabosti tečaja marke prema dolaru te očekivanom uvođenju gotovinskih eura, što je prouzročilo povrat novčanica maraka u Njemačku i u bankovne sustave uoči gotovinske konverzije, zbog troškova što ih konverzija nameće osobama koje posjeduju veće količine njemačkih maraka. Količine gotovine u optjecaju u ostalim industrijskim zemljama na znatno su nižoj razini, što je u skladu sa stajalištem da su valute tih dviju zemalja glavni izvori strane gotovine u optjecaju izvan zemalja OECD-a.

Suprotno tome, može se primijetiti da je protuvrijednost gotovinskih kuna u optjecaju tijekom 1999. i 2000. godine bila ispod 200 USD. Dok hrvatski BDP po stanovniku čini otprilike četvrtinu BDP-a po stanovniku zemalja zone eura, prosječan Hrvat drži tek šestinu ili sedminu gotovine koju, prema podacima središnjih banaka, drži prosječan stanovnik zone eura. Takav je odnos posebice neobičan ako se uzme u obzir slabija razvijenost različitih bezgotovinskih oblika plaćanja u Hrvatskoj. Odnos gotovine i BDP-a uglavnom je niži od prosjeka zone eura i u ostalim tranzicijskim zemljama, zbog čega će zemlje kandidati za EU i EMU imati koristi od sudjelovanja u monetarnoj uniji (Feist, 2001.). Niska razina domaće gotovine u optjecaju još je jedan od razloga zbog kojih je moguće sumnjati u postojanje znatnijih količina strane gotovine koja cirkulira u Hrvatskoj.

Visina iznosa gotovine u optjecaju u SAD-u i Njemačkoj potaknula je na istraživanje njihova sektorskog i zemljopisnog rasporeda. Anketa o posjedovanju gotovine koju je 1995. godine FED proveo među građanima SAD-a otkrila je lokaciju tek oko 5% ukupne gotovine u optjecaju (Rogoff, 1998). Ako se tome dodaju i prociene gotovine u posjedu poduzeća, brojka je još uvijek bitno manja od desetine ukupne gotovine u optjecaju. Dio manjka vjerojatno se može pripisati uobičajenoj pristranosti sličnih anketa, ali to ne mijenja činjenicu da središnje banke ne znaju gdje se nalazi glavnina gotovine u optjecaju, odnosno koliki je njezin dio u zemlji, a koliki u inozemstvu.

Za SAD postoji cijela lepeza različitih procjena količine gotovine izvan zemlje. Prema nižima, izvan zemlje je u 90-im godinama bilo tek 35-40 % gotovine (Feige, 1996), dok su na gornjoj granici procjene od 60 do 80% (Porter i Judson, 1996; Sprenkle, 1993). Te su procjene dobivene uglavnom na temelju neizravnih metoda, ali postoje i određene izravne mjere na temelju kojih je moguće ponešto zaključiti i o zemljopisnom rasporedu te gotovine. Za Njemačku postoji samo jedna relevantna studija, ali se u njoj primjenjuje lepeza različitih metoda. Budući da su korištene različite metode, rezultati također pokazuju znatan stupanj varijacije - kreću se između 30 i 60% ukupne gotovine (Seitz, 1996).

Osim neizravnih naznaka na makrorazini o velikim količinama novčanica pojedinih zemalja OECD-a koje se koriste u NG-ima tih zemalja te ostalih zemalja u kojima je rasprostranjen fenomen dolarizacije, postoje i određeni dokazi o značenju dolarizacije za NG na mikrorazini. O značenju strane gotovine u optjecaju svjedoče i Kaufmann i Kaliberda (1996), koji, prenoseći rezultate ankete iz Ukrajine, naglašavaju da su različita ograničenja iz tečajne sfere bila jedan od ključnih uzroka NG-a u toj zemlji.

## Neslužbena dolarizacija u Hrvatskoj

Pokušaj mjerenja stranog efektivnog novca nezahvalan je posao jer svaki rezultat u pozadini sadrži golemu neizvjesnost glede točnosti, a rezultat je izrazito podložan kritici i osporavanju. No, mjerenje stranoga efektivnog novca istodobno je izazovan posao koji od istraživača zahtijeva odvažnost i pronicavost.

Brojne metode mjerenja, kako smo već napomenuli, dijele se u dvije osnovne skupine - izravne i neizravne. Osnovna izravna metoda kojom se katkad može mjeriti količina strane gotovine u zemlji jest registriranje tokova strane gotovine pri prijelazu granice ili pri njezinu ulasku i izlasku iz bankovnog sustava. U Hrvatskoj je, nažalost, primjena te metode nemoguća. Kao prvo, carinski su podaci nepouzdani te bitno podcjenjuju čak i one tokove koje je zabilježio bankovni sustav. Međutim, promotrimo li podatke o tokovima strane gotovine između fizičkih osoba i banaka prikazane u tablici 2, uočit ćemo da su poslovne banke tijekom proteklih nekoliko godina uglavnom u suficitu, čak i promotrimo li isključivo tokove između banaka i domaćih fizičkih osoba<sup>6</sup>. To je odraz činjenice da su turizam i transferi iseljenika, koji se na ulasku u zemlju uglavnom ne registriraju<sup>7</sup>, glavni izvori priljeva strane gotovine u Hrvatsku.

U ovom ćemo se radu pri ocjeni količine stranog efektivnog novca u Hrvatskoj koristiti nedavno razvijenom neizravnom metodom<sup>8</sup> koja je već dala vrlo zanimljive rezultate. To je metoda pomaka denominacija (denomination displacement method), koja se zasniva na opažanju da u dolariziranim zemljama<sup>9</sup> lokalna valuta (s

<sup>6</sup> Naravno, podjela na strane i domaće fizičke osobe vrlo je nepouzdana te se na nju ne valja previše oslanjati.

<sup>7</sup> Prema postojećoj regulativi, unos strane gotovine je slobodan, ali je carinskom službeniku potrebno prijaviti svaki priljev protuvrijednosti veće od 40 000 kuna.

<sup>8</sup> Metoda pomaka denominacija razvijena je u HNB-u za vrijeme boravka E. L. Feigea u sklopu projekta istraživanja strane gotovine u Hrvatskoj.

<sup>9</sup> Radi preciznosti, valja naglasiti da se pod dolariziranom zemljom razumijeva zemlja s neslužbenom dolarizacijom, što je ujedno najčešći i slučaj.

vremenom) gubi određena obilježja standardnog novca, a počinje ih preuzimati strana valuta. Naime, proučavajući neslužbenu dolarizaciju u Latinskoj Americi, Calvo i Vegh (1992) došli su do zaključka da u uvjetima hiperinflacije strana valuta najprije počinje zadovoljavati funkciju mjere vrijednosti i čuvanja bogatstva, a tek kasnije počinje služiti kao sredstvo razmjene. Posljednja faza, dakle faza u kojoj se strana valuta počinje koristiti u svakodnevnim transakcijama kao zamjena za lokalnu valutu naziva se valutnom supstitucijom te je upravo ta faza bitna za već spomenutu metodu pomaka denominacija.

|               | Domaće osobe   |        |             | <b>Strane osobe</b> |        |             |  |
|---------------|----------------|--------|-------------|---------------------|--------|-------------|--|
|               | <b>Priljev</b> | Odljev | <b>Neto</b> | <b>Priljev</b>      | Odljev | <b>Neto</b> |  |
| 1997.         | 5,645          | 4,842  | 802         | 704                 | 306    | 398         |  |
| 1998.         | 5,471          | 5,144  | 327         | 839                 | 202    | 637         |  |
| 1999.         | 4,355          | 4,468  | $-113$      | 769                 | 172    | 597         |  |
| 2000.         | 4,521          | 3,639  | 882         | 697                 | 137    | 560         |  |
| $2001. (1-7)$ | 3,071          | 2,435  | 636         | 379                 | 80     | 299         |  |

Tablica 2. Tokovi strane gotovine između fizičkih osoba i poslovnih banaka u Hrvatskoj (u mil. USD)

Izvor: HNB.

Iz anegdotalnih je dokaza poznato da se strana gotovina u Hrvatskoj (uglavnom njemačka marka) koristi za veće transakcije, a slično iskustvo posjeduju i ostale dolarizirane zemlje. Polazeći od tog iskustva, pojavila se ideja da će strana valuta znatnije istisnuti visoke denominacije domaće valute, te da će postojati veza između udjela domaćih novčanica visokih denominacija i razine već prikazanog indeksa valutne supstitucije koji nije ništa drugo nego udio stranoga gotovog novca u ukupnoj efektivnoj ponudi domaće gotovine.

Identitet (3) na vrlo jasan način pokazuje da će indeks valutne supstitucije biti veći u onoj zemlji u kojoj ima više stranog efektivnog novca s obzirom na (efektivnu) domaću ponudu novca. S obzirom na tu činjenicu, pretpostavljamo da će zemlje s višim indeksom valutne supstitucije imati manji udio novčanica domaće valute s visokim denominacijama jer će se strane novčanice prije svega upotrebljavati za veće transakcije<sup>10</sup>. No postavlja se pitanje kako na temelju svega toga izračunati FCC u Hrvatskoj? Prvi je korak u tome postupku izračun indeksa valutne supstitucije (CSIn) za dolarizirane zemlje za koje imamo podatke o količini stranoga

<sup>&</sup>lt;sup>10</sup> Pod većim se transakcijama razumijevaju kupnje automobila, stanova i sličnih trajnijih dobara, ali i transakcije u NG koje bi također u prosjeku po iznosu trebale biti veće od prosječnih transakcija u domaćoj valuti jer "žiralni" novac istiskuje gotovinu iz većih transakcija koje postoje u SG-u.

efektivnog novca<sup>11</sup>, te potom prikupiti podatke o denominacijskim strukturama za dotične lokalne valute. Sljedeći je korak prilagodba denominacijske strukture u pojedinim zemljama za odgovarajuće indekse pariteta kupovne moći, što će ih učiniti međusobno usporedivima. Potom treba odrediti, tj. definirati pojam visokih denominacija i te denominacije domaće valute staviti u vezu s već izračunanim indeksima valutne supstitucije. To, dakako, podrazumijeva ekonometrijsko testiranje veze i s obzirom na uspjeh rezultata, u posljednjem se koraku pomoću procijenjenih vrijednosti parametara i uvrštavanja "hrvatskih" vrijednosti može ocijeniti indeks valutne supstitucije za Hrvatsku i njegova evolucija kroz vrijeme. Time je također ocijenjena i količina strane gotovine u Hrvatskoj.

Cijeli taj postupak povlači određene probleme, kojih valja biti svjestan pri interpretiranju rezultata. No prije negoli se kaže nešto o problemima samog postupka ocjene te prije negoli započnemo izlaganje navedenim redoslijedom, smatramo da je potrebno istaknuti još jedno opažanje koje je bilo ključno pri kreiranju pretpostavke da bi između udjela visokih denominacija domaće valute i indeksa valutne supstitucije mogla postojati veza. Riječ je, naime, o zapažanju da u nedolariziranim zemljama (primjerice u SAD-u, Kanadi, Njemačkoj, Nizozemskoj i drugim industrijski razvijenim zemljama) vrijednosni udio novčanica domaće valute s visokim denominacijama (koje smo za potrebe istraživanja definirali kao denominacije s vrijednošću većom od 50 USD) znatno preteže nad udjelom novčanica s nižim denominacijama (50 USD i manje). Primjerice, u SAD-u vrijednosni udio novčanica od 100 USD (jedina denominacija veća od 50 USD) doseže 60%, dok u Njemačkoj denominacije domaće valute veće od 50 USD dosežu i 90% vrijednosti ukupno izdanih novčanica. Tako visoki vrijednosni udjeli tih novčanice čine se nevjerojatnima jer se one gotovo ne mogu zamijetiti u uobičajenim, svakodnevnim transakcijama u tim zemljama. Istodobno, u dolariziranim se zemljama vrijednosni udio novčanica domaće valute s visokim denominacijama kreće na razinama mnogo manjim od 50%, čak i nakon prilagodbe za paritet kupovne moći. U Rusiji, primjerice, novčanice s visokim denominacijama imaju udio od samo 10-ak %, dok u Hrvatskoj na njih otpada otprilike 35% vrijednosti izdanih novčanica. No postoji i još ekstremniji primjer zemlje. To je Rumunjska, u kojoj novčanice domaće valute s visokim denominacijama praktički i ne postoje. Navedeni su pokazatelji svakako i odraz činjenice da dio novčanica SAD-a i Njemačke, ponajprije u obliku visokih denominacija, kruži u dolariziranim zemljama. Još je jedan od razloga zbog kojih smatramo da se fenomen dolarizacije ponajprije može povezati s visokim denominacijama činjenica da se oko 85% prirasta gotovine USD u posljednjih dvadeset godina, odnosno tijekom razdoblja u kojemu je prema nekim znanjima dolarizacija intenzivno rasla, ostvarilo u novčanicama od 100 USD. Slično je i u Njemačkoj (Rogoff, 1998).

Primjer Rumunjske, ali djelomice i Rusije, upućuje na probleme koji se mogu pojaviti u denominacijskoj strukturi. Naime, u zemljama s visokom inflacijom često

<sup>&</sup>lt;sup>11</sup> Riječ je, naime, o podacima carinske službe SAD-a koja od kraja 70-ih godina prati priljeve i odljeve dolarske gotovine od pojedinaca i različitih institucija, a koji prelaze propisanu granicu od 10 000 USD. Više informacija o tim podacima, koji omogućuju uvid u zemljopisnu raspodjelu dolarske gotovine, te o njihovim nedostacima moguće pročitati u Feige [et al.] (2001).

se može primijetiti velika nestabilnost denominacijske strukture, što je posljedica obezvrjeđivanja nacionalne valute zbog visoke inflacije. Usto, u takvim se uvjetima često izdaju nove novčanice koje u početku imaju visoku denominacijsku vrijednost. S obzirom na to da podaci o denominacijskoj strukturi čine snimku stanja na kraju godine, jasno je da ona ne odgovara nužno stanju tijekom nekoga duljeg razdoblja. U tom je smislu poželjno takve zemlje ili, bolje rečeno, određena razdoblja visoke inflacije u pojedinim zemljama isključiti iz analize. Uz problem inflacije (i s njime povezan problem nestabilnosti denominacijske strukture), veže se problem izračuna indeksa valutne supstitucije. Naime, iz prethodno prikazanih identiteta jasno je da pouzdanost tog indeksa ponajprije ovisi o pouzdanosti podataka o količini stranoga efektivnog novca. Ti su podaci teško mjerljivi i podložni velikoj margini greške. No postoji i dodatni nedostatak: raspoloživi podaci (nama dostupni) govore samo o dolarskoj efektivi u promatranim zemljama. Pritom je utješna činjenica da procijenjena količina dolara koja cirkulira izvan SAD-a uvelike nadmašuje procjene o količini njemačkih maraka koje cirkuliraju izvan Njemačke<sup>12</sup>.

Osim svih tih problema, postoji i problem vezan za prilagodbu denominacijskih struktura po paritetu kupovne moći, bez koje podaci o denominacijskim strukturama ne bi bili usporedivi. Naime, sama ideja indeksa pariteta kupovne moći (PPP) zasniva se na pokušaju da se tečaj nacionalne valute korigira za iznos koji bi pokazao "stvarnu" tj. usporedivu kupovnu moć jednoga američkog dolara u različitim zemljama. Za takvo što potrebno je kreirati zajedničku košaricu dobara i usluga za sve zemlje, na kojoj treba usporediti koliko vrijedi jedan dolar u određenoj zemlji. S obzirom na neizbježnost različitih preferencija potrošnje u pojedinim zemljama, jasno je da standardizirana košarica dobara prouzročuje greške. Radi ublažavanja tog problema, za tranzicijske smo se zemlje koristili raspoloživim podacima Bečkog instituta kao izvorom za PPP indeks (WIIW, 2001), dok smo za preostale zemlje koristili podatke Svjetske banke (WB-WDI).

Imajući na umu postojeće probleme koji nedvosmisleno ograničavaju samu analizu i smanjuju vjerodostojnost podataka, upustili smo se najprije u prikupljanje i sređivanje podataka, a potom i u ekonometrijsku analizu. Postupak prikupljanja podataka i njihove obrade nema odviše smisla opisivati te ponavljati već jednim djelomično rečeno. Ukupno je prikupljeno 46 opservacija za 15 zemalja, dakle u prosjeku 3 opservacije po zemlji. No sve je precizno prikazano u tablici 1. Može se primijetiti da je većina podataka prikupljena za 1995, 1996, 1997. i 1998. godinu, što je donekle dobro jer su to godine kada inflacija (u većini prikazanih zemalja) više nije bila problem. Iznimka su Rumunjska i donekle Rusija, no bez obzira na to, odlučili smo ih ostaviti u uzorku i uključiti *dummy* varijable za razdoblja visoke inflacije. Valja podsjetiti da je postojanje visoke inflacije problem jer remeti pravu sliku denominacijske strukture te tako utječe na varijablu visokih denominacija koja se uključuje kao nezavisna varijabla u ekonometrijsku analizu.

<sup>&</sup>lt;sup>12</sup> Neizravna mjerenja količine njemačkih maraka izvan Njemačke (Seitz, 1995; Doyle, 2000) sugeriraju da otprilike 80 do 190 mlrd. DEM cirkulira izvan Njemačke, dok analogna mjerenja za američki dolar (Feige, 1996, 1997; Porter i Judson, 1996) govore o količini od 190 do 290 mlrd. USD koji cirkuliraju izvan SAD-a. Imajući na umu tečaj, proizlazi da izvan matične zemlje cirkulira 3 do 5 puta više američkih dolara nego maraka.

|                   | 1992. | 1993. | 1994. | 1995.        | 1996.        | 1997.       | 1998.        |
|-------------------|-------|-------|-------|--------------|--------------|-------------|--------------|
| Armenija          |       |       |       |              | X            | X           |              |
| Bugarska          |       |       |       |              | X            | X           | $\mathbf X$  |
| Češka             |       |       |       |              |              |             | $\mathbf X$  |
| Estonija          |       |       |       | $\mathbf{x}$ | X            | X           | X            |
| Izrael            |       |       |       | X            | X            | X           | $\mathbf{x}$ |
| Latvija           |       |       |       | X            | $\mathbf{x}$ | X           | X            |
| Mađarska          |       |       | X     | X            | X            |             | X            |
| Kostarika         |       |       |       | X            | X            |             |              |
| Rumunjska         | X     | X     | X     | X            | X            | X           | $\mathbf X$  |
| Rusija            |       | X     | X     | X            | X            | X           | X            |
| Saudijska Arabija |       |       |       | X            | $\mathbf{x}$ | X           | X            |
| Slovačka          |       |       |       |              |              |             | X            |
| Slovenija         |       |       |       |              |              |             | X            |
| Turska            |       |       |       |              |              |             | X            |
| Ukrajina          |       |       |       |              |              | $\mathbf x$ | $\mathbf x$  |

Tablica 3. Raspoloživost podataka za neke zemlje i pripadajuća razdoblja (HiDenom  $i\;C\;S\;In)$ 

Izvor: Godišnja izvješća središnjih banaka, izravni upiti središnjim bankama.

Raspoloživost prikazanih podataka omogućuje testiranje početne pretpostavke, a ta je da postoji veza između indeksa valutne supstitucije i vrijednosnog udjela novčanica s visokim denominacijama. Međutim, prije negoli otpočnemo ekonometrijsku analizu, valja spomenuti da smo se odlučili za vrlo jednostavno pravilo koje pretpostavlja da sve novčanice s vrijednošću denominacije većom od 50 USD (prema paritetu kupovne moći) pripadaju skupini visokih denominacija.

U prvoj jednadžbi (jednadžba 1; tabl. 5), slijedom definicije o visokim denominacijama i podataka o indeksu valutne supstitucije, testirali smo osnovnu vezu između te dvije varijable. Time smo na samom početku pokušali provjeriti početnu pretpostavku. Zavisna varijabla indeksa valutne supstitucije označena je s LCSIn, pri čemu prefiks L označava logaritamsku transformaciju, dok varijabla visokih denominacija nosi oznaku HiDenom. Test je proveden uz dvije dummy varijable, jednu za Rumunjsku, a drugu za Rusiju; pri tome valja naglasiti da korištena dummy varijabla za Rusiju iz analize "isključuje" samo početne tri godine (1993, 1994 i 1995), dok ostale tri godine (1996, 1997, i 1998) zadržava u analizi s obzirom na relativno nisku inflaciju u tim godinama. U tablici 4. predočene su stope inflacije u Rumunjskoj i Rusiji u promatranom razdoblju, koje opravdavaju primjenu dummy varijabli.

|           | 1992. | 1993. | 1994. | 1995.    | 1996. | 1997. | 1998. |
|-----------|-------|-------|-------|----------|-------|-------|-------|
| Rumunjska |       | 255   | 137   | າາ<br>32 | 39    | 155   | 59    |
| Rusija    |       | 875   | 308   | 197      | 48    | ⊥J    | 28    |

Tablica 4. Stope inflacije u Rumunjskoj i Rusiji (u  $\%$ )

Izvor: International Financial Statistics, MMF.

Rezultati prve jednadžbe nedvosmisleno sugeriraju postojanje signifikantne veze te opravdavaju početnu pretpostavku. Parametar uz varijablu HiDenom signifikantan je već i u takvoj nerafiniranoj (početnoj) jednadžbi na razini nižoj od 10%, te je, što je još važnije, po predznaku negativan. Dakle, veza je upravo onakva kakva je pretpostavljena - što je veći indeks valutne supstitucije (veća razina dolarizacije), bit će manje novčanica (domaće valute) s visokim denominacijama u optjecaju. Nizak R-kvadrat nema smisla komentirati, ali valja naglasiti da je i takav R-kvadrat "solidne" veličine s obzirom na prirodu pojave koja se testira. U svakom slučaju, pokazat će se da uključivanje dodatnih eksplanativnih varijabli poboljšava kvalitetu ocjene. No još jedanput napominjemo da to u ovom testiranju nije ključno. Na ovom je stupnju bilo ključno pokazati postojanje signifikantne veze između zavisne varijable (LCSIn) i određenih nezavisnih varijabli, pri čemu je težište na nezavisnoj varijabli HiDenom.

Radi poboljšanja ocjene jednadžbe, odlučili smo uključiti još dvije nezavisne varijable koje opisuju promatranu pojavu. U prvoj iteraciji u jednadžbu smo uključili varijablu osobne potrošnje po stanovniku, prilagođenu za PPP (PrivatCon), a u drugoj iteraciji prosječnu vrijednosno ponderiranu veličinu denominacije domaćih novčanica prilagođenu za PPP (AveDenom). Obje spomenute varijable uključene su radi boljeg opisa denominacijske strukture lokalne valute po zemljama. Naime, smatrali smo da varijabla HiDenom ne može dostatno temeljito opisati cjelokupnu raspodjelu denominacijske strukture domaćih novčanica. U tom smo smislu varijablu AveDenom uključili kako bismo dodali još jednu točku s "te" distribucije, a varijablu PrivatCon kako bismo neutralizirali učinak postojanja relativno viših denominacija u zemljama s relativno višom razinom osobne potrošnje.

Rezultati provedenih regresija prikazani su u tablici 5, pri čemu jednadžba 2. predočuje rezultat nakon što je uključena varijabla PrivatCon, dok jednadžba 3. prikazuje sveobuhvatni rezultat nakon uključivanja obje (dodatne) varijable. Valja primijetiti kako je već nakon uključivanja prve varijable (PrivatCon) konstantni član, koji u takvim testiranjima preuzima razne pogreške, postao signifikantan. Istina, signifikantnost naše temeljne varijable neznatno se pogoršala, no istodobno se novouključena varijabla pokazala izrazito signifikantnom. Uključivanje varijable Ave-Denom je dodatno, i to bitno, poboljšalo kvalitetu regresijske jednadžbe. Konstantni je član ostao signifikantan, naša temeljna nezavisna varijabla (HiDenom) postala je izrazito signifikantna, a isto vrijedi i za ostale varijable u jednadžbi. Konačno, vrijednost R-kvadrata pokazuje da se zbroj protumačenih odstupanja uključivanjem dodatnih nezavisnih varijabli povećao za dvadesetak postotnih bodova.

|      |                  | Broj opservacija: 46 |              |              |
|------|------------------|----------------------|--------------|--------------|
|      |                  | Jednadžba 1.         | Jednadžba 2. | Jednadžba 3. |
| C(1) | Const            | $-0,59$              | 10,14        | 9,51         |
|      | t - vrijednost   | $-1,0$               | 2,4          | 2,5          |
|      | p - vrijednost   | 0,3                  | 0,0          | 0,0          |
| C(2) | <b>HiDenom</b>   | $-1,92$              | $-1,62$      | $-3,17$      |
|      | t - vrijednost   | $-1,8$               | $-1,6$       | $-3,0$       |
|      | p - vrijednost   | 0,1                  | 0,1          | 0,0          |
| C(3) | Dum Rum          | $-3,47$              | $-3,35$      | $-3,08$      |
|      | t - vrijednost   | $-4,3$               | $-4,4$       | $-4,4$       |
|      | p - vrijednost   | 0,0                  | 0,0          | 0,0          |
| C(4) | Dum Rus          | $-1,72$              | $-1,69$      | $-1,54$      |
|      | t - vrijednost   | $-2,3$               | $-2,4$       | $-2,4$       |
|      | p - vrijednost   | 0,0                  | 0,0          | 0,0          |
| C(5) | <b>PrivatCon</b> |                      | $-1,31$      | $-1,28$      |
|      | t - vrijednost   |                      | $-2,6$       | $-2,8$       |
|      | p - vrijednost   |                      | 0,0          | 0,0          |
| C(6) | AveDenom         |                      |              | 0,02         |
|      | t - vrijednost   |                      |              | 3,0          |
|      | p - vrijednost   |                      |              | 0,0          |
|      | <b>R-kvadrat</b> | 0,35                 | 0,44         | 0,54         |

Tablica 5. Rezultati regresije (LCSIn zavisna varijabla)

Naposljetku, imajući na umu sve navedene probleme s podacima, valja podsjetiti da dobivene rezultate treba uzeti s oprezom. Oni mogu biti indikativne naravi, te se slijedom toga iz njih mogu dobiti indikativne procjene količine stranoga efektivnog novca u Hrvatskoj. Prilikom ocjene količine stranoga efektivnog novca u Hrvatskoj mogu se primijeniti dva postupka. Prvi je uzeti vrijednosti parametara iz 3. jednadžbe (najpouzdanije) i u nju uvrstiti vrijednosti varijabli za Hrvatsku. Drugi je način napraviti izračun na temelju svih triju jednadžbi te potom naći njihov prosjek. Smatramo da je drugi način prikladniji s obzirom na prilično visoku razinu neizvjesnosti procjena. U svakom slučaju, u tablici 6. prikazani su rezultati za svaku jednadžbu posebno, te prosječna vrijednost koja iz njih proizlazi. Valja napomenuti da su rezultati prikazani za svaku godinu zasebno, što će nešto kasnije biti iskorišteno za prikaz dinamike kretanja veličine NG-a u Hrvatskoj.

Kao što je vidljivo, sve naše procjene upućuju na tendenciju rasta strane gotovine u optjecaju u poststabilizacijskom razdoblju. "Tehničko" objašnjenje te pojave jest činjenica da je u promatranom razdoblju u Hrvatskoj znatno porastao uski monetarni agregat, ali bez bitnijih promjena denominacijske strukture novčanica koje bi upozoravale na povećanu uporabu kuna u većim transakcijama i NG-u. Zapravo, objašnjenje iskazane perzistentncije količine gotovine u optjecaju daje teorija mrežnih eksternalija (Feige [et al.], 2001), prema kojoj je u situaciji bez egzogenih šokova vrlo teško istisnuti jedno sredstvo plaćanja iz optjecaja drugim. Nakraju, još bi valjalo napomenuti da se metodom pomaka denominacija zapravo ocjenjuje količina strane gotovine koja se rabi u transakcijske svrhe, što znači da su moguće i veće količine strane gotovine u optjecaju, ali se ona pretežito koristi kao pričuva vrijednosti. Ta je opservacija kompatibilna s pojavom odljeva depozita zabilježenom tijekom bankovne krize 1999. godine (što se može vidjeti iz registriranih tokova gotovine s građanstvom), na koju ne upućuju naše ocjene količine strane gotovine u optjecaju.

|       | Na temelju<br>jedn. 1. | Na temelju<br>jedn. 2. | Na temelju<br>jedn. 3. | <b>Prosjek</b> |
|-------|------------------------|------------------------|------------------------|----------------|
| 1994. | 82                     | 122                    | 162                    | 122            |
| 1995. | 95                     | 99                     | 125                    | 106            |
| 1996. | 109                    | 111                    | 152                    | 124            |
| 1997. | 144                    | 120                    | 204                    | 156            |
| 1998. | 147                    | 122                    | 185                    | 151            |
| 1999. | 123                    | 118                    | 166                    | 135            |
| 2000. | 149                    | 133                    | 186                    | 156            |

Tablica 6. Indikativne procjene količine stranoga efektivnog novca u Hrvatskoj (vrijednosti su iskazane u USD po stanovniku)

Izvor: Ocjene autora.

## Monetarne metode procjene neslužbenoga gospodarstva

U literaturi su poznate dvije monetarne metode procjene dinamike NG-a. Prvi se pristup (pokatkad se naziva i Caganova metoda) temelji na vezi između potražnje novca i razine porezne presije (Jankov, 1997; Schneider i Enste, 2000). Caganovu metodu unaprijedio je Tanzi, koji je ocijenio funkciju potražnje gotovine kao medija koji se pretežito koristi u NG-u. Tanzi je kao kontrolne varijable uvrstio različite konvencionalne determinante potražnje novca, kao što su dohodak, kamatne stope, razvoj platežnih navika i sl. Usto, u ocijenjenu je jednadžbu uvrstio i izravne i neizravne porezne stope te razinu državne regulative i složenosti poreznog sustava, za koje pretpostavlja da su glavni čimbenici koji uzrokuju djelovanja u NG-u. Osnovni oblik jednadžbe koju je ocijenio Tanzi glasi:

 $\ln (C/M_2)_t = \beta_0 + \beta_1 \ln(1+TW)_t + \beta_2 \ln(WS/Y)_t + \beta_3 \ln R_t + \beta_4 \ln(Y/N) + u_t$ . (4)

Pritom je C/M<sub>2</sub> udio gotovine u novčanoj masi, TW mjerena porezna stopa čije bi promjene trebale prouzročiti promjene u NG-u, WS/Y udio plaća i nadnica u nacionalnom dohotku, R kamatna stopa, odnosno oportunitetni trošak držanja gotovine, a Y/N dohodak po glavi stanovniku. Očekivane su vrijednosti parametara:

#### $\beta_1$  0,  $\beta_2$  0,  $\beta_3$  0,  $\beta_4$ 0.

Do ocjena veličine NG-a Tanzijevom se metodom dolazi u dva koraka. U prvom je koraku potrebno ocijeniti "višak" potražnje gotovine, odnosno količinu rasta potražnje gotovine koju nije moguće objasniti tradicionalnim činiteljima potražnie, već se može pripisati rastu poreznog opterećenja i ostale državne regulative. Porast potražnje gotovine, naravno, ocjenjuje se u odnosu prema baznom razdoblju za koje se pretpostavlja nepostojanje NG-a. U drugom se koraku, nakon što se odredi količina potražnje gotovine koja izvire iz NG-a, uz pretpostavku jednake dohodovne brzine kolanja novca u SG-u i NG-u, izvodi veličina NG-a u odnosu prema SG-u. Kao što je vidljivo, u svakom se koraku pri ocjeni NG-a postavlja nekoliko pretpostavki koje je zapravo nemoguće dokazati. To je ujedno i glavni razlog kritike Tanzijeve metode. Također, razina poreznog opterećenja, koje se u osnovnoj jednadžbi navodi kao jedina determinanta razine NG-a tek je jedan od sklopa različitih čimbenika koje je teško kvantificirati.

Gutmannov pristup, uz Tanzijev, drugi je derivat Caganove metode iako se katkad smatra i posebnom metodom. Za takvo što zapravo nema posebnih razloga jer se ta dva pristupa temelje na istoj ideji (Schneider i Enste, 2000). Gutmannov je pristup pojednostavnjenje Caganova, u kojemu se uklanjaju statističke procedure i utjecaj ostalih činitelja, a promjene u proporciji gotovine u novčanoj masi pridaju se isključivo dinamici NG-a.

Matematički, parametar k, za koji se pretpostavlja kako opisuje dugoročno ponašanje gotovine potrebne za SG, jednak je omjeru gotovine i depozita u početnom razdoblju:

$$
k = \mathcal{C}_{t=0} / \mathcal{D}_{t=0}.\tag{5}
$$

Udio gotovine koji se koristi u SG-u u svim idućim razdobljima izvodi se pomoću navedenog parametra  $k$  i iznosa depozitnog novca:

$$
C_s = kD. \tag{6}
$$

U skladu s navedenim, ukupna se novčana masa sastoji od depozitnog novca te od gotovine, koja se dijelom koristi u SG-u, a dijelom u NG-u.

$$
M_1 = C_s + C_n + D. \tag{7}
$$

U idućem se koraku koristi pretpostavka o jednakoj brzini optjecaja gotovine u NG-u  $(C_n)$  i novca koji se koristi u SG-u  $(C_s+D)$ . U skladu s tim, razina NG-a u svim se sljedećim razdobljima ocjenjuje kao umnožak iznosa gotovine koji se koristi u NG-u i izvedene brzine optjecaja novca u SG-u.

I Tanzijev i Gutmannov pristup imaju određene slabosti. Primjerice, nema razloga vierovati da je brzina kruženia novca u SG-u i NG-u jednaka, pogotovo zato što je riječ o njegovim različitim pojavnim oblicima (depozitni i gotov novac). Udjel gotovine u depozitima može se povećavati i zbog toga što poduzeća uče optimizirati količinu novca na računima, u čemu im pomažu financijske inovacije, a ne zbog rasta NG-a. Nema ni dokaza da se u NG-u rabi isključivo gotovina, dok je korištenje depozitnog novca ograničeno isključivo na SG. Ako se depozitni novac doista koristi u SG-u, stvarna razina NG-a mogla bi biti i viša od ocijenjene.

Neki se od spomenutih problema rješavaju u drugoj varijanti monetarnog pristupa, transakcijskom (ili Feigeovu) pristupu. Njegova je glavna pretpostavka postojanje konstantne veze između opsega transakcija u gospodarstvu (gotovinskih i bezgotovinskih) i veličine BDP-a (ostvarenoga u SG-u i NG-u). Međutim, prebacivanje problema mjerenja NG-a na mjerenje volumena ukupnih transakcija zapravo ga ne rješava. Mjerenje ukupnog opsega transakcija također nije jednostavno, pogotovo za gotovinski dio transakcija.

Dolaskom na područje primjene monetarnih metoda mjerenja NG-a u Hrvatskoj susrećemo se i s nizom praktičnih problema. Monetarni se pristup temelji na dugim serijama monetarnih podataka iz kojih je moguće izvoditi jednadžbe potražnie novca i druge zakliučke o reakcijama navika držania domaće gotovine s obzirom na promjene u regulatornom i poreznom okruženju. U Hrvatskoj je, s obzirom na različite šokove koji su se događali u još uvijek kratkom poststabilizacijskom razdoblju, poput repatrijacije depozita iz inozemstva i bankovne krize krajem devedesetih, vrlo teško očekivati pouzdanu korespondenciju između monetarnih varijabli i varijabli koje bi aproksimirale razinu regulatornoga i fiskalnog opterećenja. S obzirom na nestabilnost funkcije potražnje novca u Hrvatskoj, koja se ogleda u različitim ocijenjenim parametrima kada se ocjena provodi tijekom različita vremenska razdoblja (Babić, 2000), njezina statistička svojstva nisu zadovoljavajuća da bi ona mogla poslužiti za ocjenu dinamike NG-a. Sličan je zaključak prije nekoliko godina ponudio Jankov (1997), ali s obzirom na svojstva monetarnih varijabli smatramo da u međuvremenu u tom smislu nisu nastale promjene.

Kad bismo se pak odlučili za transakcijski pristup, susrećemo se s novim problemima - pouzdanošću veličine ukupnih transakcija. Problem je osobito velik za gotovinske transakcije. Naravno, postoje pokazatelji prosječnog života novčanica hrvatske kune, ovisno o različitim apoenima. Međutim, do sada ne postoje istraživanja o prosječnom broju transakcija koje je moguće izvesti uz pomoć tih novčanica, što procjenu visine gotovinskih transakcija čini nemogućom.

Zbog navedenih smo problema odlučili izbjeći statističke procedure i testirati jednostavni Gutmannov pristup na hrvatskim podacima. Tu "vježbu" valja uzeti kao misaoni eksperiment, a glede dobivenih ocjena treba biti svjestan kako su one ponajprije indikativne naravi.

Pretpostavke od kojih smo krenuli standardne su za Gutmannov model. Pretpostavili smo da se depozitni novac (odnosno bezgotovinska komponenta  $M_1$ ) rabi isključivo u SG-u, dok se gotovina upotrebljava i u SG-u i u NG-u. Pri tome je gotov novac u SG-u linearna funkcija depozitnog novca. Dodatna pretpostavka odnosi se na razinu NG-a u razdoblju koje smo odabrali kao polazno. Odlučili smo se za 1995. godinu jer upravo s njom završava prethodna studija (Bićanić, 1997). Polazimo od razine NG-a koja iznosi 25% BDP-a zabilježenoga u SG-u, što je otprilike prosjek razdoblja od 1990. do 1995. godine. Različite procjene za posljednju godinu u tom razdoblju osciliraju oko te razine, ali njihov prosjek bitno ne odstupa. U tablici 7 prikazani su dinamika udjela gotovine u novcu i razina NG-a izvedena na temelju iznesenih pretpostavki.

Tablica 7. Ocjene veličine NG-a utemeljene na Gutmannovoj metodi, uz primjenu domaćih monetarenih agregata

|                           | 1995.    | 1996. | 1997. | 1998. | 1999.    | 2000. |
|---------------------------|----------|-------|-------|-------|----------|-------|
| $C/M_1$                   | 0.38     | 0.38  | 0.40  | 0.40  | 0.42     | 0.38  |
| $\vert$ BDP <sub>NG</sub> | $25,0\%$ | 24,7% | 29,2% | 29,8% | $34,0\%$ | 25,3% |

Izvor: Izračun autora.

Iako prikazani pokazatelji iskazuju visok stupanj varijabilnosti, ta metoda upućuje na rastući trend NG-a tijekom pet godina za koje smo proveli analizu. Ocijenjenu apsolutnu razinu NG-a u svakoj godini moguće je podizati ili spuštati promjenom pretpostavke o njezinoj početnoj razini. Rezultati su, naravno, podložni svim kritikama uobičajenim za primjenu monetarnih metoda, koje za Hrvatsku imaju i nešto veće značenje. U nastavku ćemo više prostora posvetiti kritikama monetarnih metoda zbog rasprostranjene dolarizacije te ćemo problem dolarizacije pokušati konstruktivno iskoristiti za drugačiji pristup ocjeni dinamike NG-a.

Razvijene su monetarne metode procjene NG-a te je njihova upotreba započela u naprednijim zemljama koje ni izdaleka nisu podložne problemima dolarizacije u opsegu u kojem ona postoji u mnogim zemljama s nižom razinom BDP-a po stanovniku. Međutim, zemlje OECD-a susreću se s problemima druge vrste. Naime, znatne količine njihove gotovine kruže izvan zemlje, a promjene u međunarodnim tokovima gotovine mogu se znatno odraziti na uspješnost monetarnih metoda procjene NG-a i u tim zemljama. S obzirom na sve dokaze koji upućuju na značenje strane gotovine u optjecaju za NG-ove dolariziranih zemalja, moglo bi se očekivati da su je znanstvenici stavili u fokus istraživanja NG-a. Ipak, prema našim spoznajama, monetarne procjene NG-a u dolariziranim gospodarstvima i dalje se temelje na podacima o domaćoj gotovini u optjecaju, a svijest o problemima s monetarnim metodama mjerenja NG-a koje stvara dolarizacija često je potisnuta na margine te se navodi samo u fusnotama.

Mnogo je primjera koji potkrjepljuju tu tezu. Primjerice, Nenovsky i Hristov (2000) na temelju rasta količine domaće gotovine u optjecaju, a posebice gotovine visokih denominacija, na temelju monetarnih metoda zaključuju da je nakon uvođenja valutnog odbora u Bugarskoj i stabiliziranja cijena porastao NG. Činjenicu da u bugarskom gospodarstvu paralelno kruži i strana gotovina iskorištavaju interpretirajući svoju procjenu kao donju granicu NG-a. Taj je zaključak, međutim, suprotan teoriji koju smo izložili, a prema kojoj je visoka inflacija jedan od važnih razloga za uključivanje u NG. Stabiliziranjem gospodarstva taj uzrok NG-a nestaje, što bi trebalo biti popraćeno nižom razinom NG-a. Ogunc i Yilmaz (2000) na sličan način primjenjuju monetarnu metodu na primjeru Turske, ali upozoravaju da pri interpretaciji njezinih rezultata u nestabilnim gospodarstvima treba biti osobito oprezan. Jankov (1997) iskazuje mnogo više opreza. Nakon prezentacije domaćih monetarnih agregata u Hrvatskoj te tokova strane gotovine kroz bankovni sustav zaključuje da je na temelju tih podataka vrlo teško izvlačiti zaključke o dinamici NG-a prije 1997. godine.

Nekoliko je razloga zbog kojih znanstvenici, cijelo vrijeme svjesni problema do kojih dovodi oslanjanje na podatke o domaćoj komponenti efektivne ponude novca, nisu pokušali uklopiti dolarizaciju u istraživanje NG-a. Prvi je razlog zasigurno nepostojanje i slaba pouzdanost podataka o stranoj gotovini u optjecaju, za razliku od podataka o domaćim monetarnim agregatima koji postoje u gotovom obliku u bilancama monetarnih institucija. Tome također valja pridodati i nisku razinu znanja o stvarnoj ulozi strane gotovine u NG-u. Ukratko, čini se da su monetarne metode istraživanja NG-a do sada značile okretanje glave od očitoga zato što se na njega ne mogu primijeniti standardne egzaktne metode.

U našem pokušaju procjene dinamike NG-a u Hrvatskoj nastojat ćemo se držati što jednostavnih pretpostavki jer smatramo da je već pokušaj procjene na temelju strane efektive u optjecaju iskorak u pravom smjeru. Kao prvo, pretpostavit ćemo da se u SG-u koristi isključivo domaća valuta, dok u NG-u kruži isključivo inozemna valuta, i to u obliku gotovine. Nadalje, pretpostavit ćemo da su promjene omjera između dvije komponente BDP-a, odnosno BDP-a ostvarenoga u NG-u i onoga u SG-u proporcionalne promjenama omjera procijenjene količine strane gotovine u optjecaju i domaćega monetarnog agregata M<sub>1</sub>, što je prikazano ovim identitetom:

## $(FCC_t/M_{1t})/(FCC_{t-1}/M_{1t-1}) \equiv (BDP_{NGt}/BDP_{SGt})/(BDP_{NGt-1}/BDP_{SGt-1}).$  (8)

Iz te pretpostavke zapravo proizlazi i pretpostavka da su promjene u dohodovnoj brzini optjecaja domaćega monetarnog agregata M<sub>1</sub> i strane gotovine proporcionalne. Naravno, jasno je da se strana gotovina koristi u mnogim transakcijama kao što su kupovine rabljenih stanova ili automobila, koje se ne bi mogle smatrati generatorima NG-a. U takvim se transakcijama uglavnom plaćaju sva davanja državi, ali s obzirom na to da je transakcijsko sredstvo strana gotovina, ipak te transakcije na određeni način ostaju u sferi neformalnosti. Kako one ne pridonose BDP-u, ne utječu na dohodovnu brzinu optjecaja strane gotovine te ih ne razmatramo. Posljednja je pretpostavka o početnoj razini NG-a. U prethodnoj smo procjeni pošli od razine od 25% te ćemo je zadržati i u ovoj. U tablici 8. dani su rezultati procjene utemeljene na procjenama strane gotovine u optjecaju.

Iako ocjene na međugodišnjoj razini pokazuju velika kolebanja, a razina NG-a se smanjuje u više godina nego što raste, ipak je moguće uočiti njezin rastući trend.

Metodom potrošnje električne energije poslužit ćemo se kako bismo iz izvora neovisnih o kretanjima monetarnih agregata dobili usporednu ocjenu dinamike NGa pomoću koje ćemo provjeriti konzistentnost procjena utemeljenih na monetarnim

metodama. Pri procjeni NG-a metodom potrošnje električne energije držat ćemo se pretpostavke o jediničnoj elastičnosti promjene potrošnje električne energije na promjenu ukupnog BDP-a<sup>13</sup> kojom se koriste Kaufmann i Kaliberda (1996). Odluka o utemeljenju procjena na ukupnoj potrošnji motivirana je mogućnošću da se dio proizvedene električne energije krade te se stoga evidentira u sklopu gubitaka. Nakraju, zadržat ćemo i pretpostavku o udjelu NG-a u SG-u od 25% u 1995. godini.

|                               | 1995. | 1996. | 1997. | 1998. | 1999. | 2000. |
|-------------------------------|-------|-------|-------|-------|-------|-------|
| $ FCC/M_1 $                   | 0.29  | 0,26  | 0,30  | 0,30  | 0,32  | 0,30  |
| $\vert$ BDP <sub>NG</sub> (%) | 25,0  | 22,0  | 26,1  | 25,5  | 27,4  | 25,8  |

Tablica 8. Ocjene veličine NG-a utemeljene na procjenama strane gotovine u optjecaju

Izvor: HNB i izračun autora.

Metoda procjene NG-a pomoću potrošnje električne energije u najjednostavnijem je obliku bila izložena kritikama. Kao prvo, sve gospodarske aktivnosti nisu jednako intenzivne s obzirom na potrošnju električne energije, a pojedine su uslužne aktivnosti koje je lakše prikriti odnosno prebaciti u NG često radno intenzivne. Tehnološki napredak koji povećava učinkovitost smanjuje potrebu za električnom energijom, a elastičnost potrošnje električne energije s obzirom na promjenu BDP-a može se u pojedinim godinama mijenjati (Schneider i Enste, 2000). Nakraju, i utjecaj klimatskih čimbenika može biti bitan u pojedinim godinama. Ipak, promatranje trenda tijekom duljeg vremenskog razdoblja trebalo bi poništiti utjecaje međugodišnjih oscilacija temperature.

U tablici 9. prikazana je dinamika registriranoga realnog BDP-a, potrošnja električne energije te ocjena dinamika NG-a izražene njezinim udjelom u SG-u izvedena na temelju potrošnje električne energije.

|                                              | 1995. | 1996. | 1997. | 1998. | 1999.  | 2000. |
|----------------------------------------------|-------|-------|-------|-------|--------|-------|
| Stopa rasta BDP-a (SG)                       |       | 5.9   | 6,8   | 2,5   | $-0,4$ | 3,8   |
| Indeks BDP-a (SG)                            | 100,0 | 105,9 | 113,1 | 115,9 | 115,5  | 119,9 |
| Stopa rasta potrošnje<br>električne energije |       | 5,7   | 6,1   | 4.4   | 2,4    | 1,2   |
| Ukupan BDP<br>$(SG+NG)$                      | 125,0 | 132,2 | 140,2 | 146,4 | 149,9  | 151,7 |
| Udio NG-a $(\%)$                             | 25,0  | 24,8  | 24,0  | 26,3  | 29,8   | 26,5  |

Tablica 9. Ocjene dinamike NG-a u Hrvatskoj pomoću metode mjerenja potrošnje električne energije

Izvor: DZS, HEP i izračun autora.

<sup>&</sup>lt;sup>13</sup> Podatke o potrošnji električne energije u Hrvatskoj moguće je pronaći na web stranici Hrvatske elektroprivrede (www.hep.hr). Pri ocjeni smo u obzir uzeli ukupnu potrošnju (velike potrošače, distribuciju te gubitke i vlastitu potrošnju).

Kako bismo tri ocjene NG-a jednostavno usporedili, prikazali smo ih na slici 1. Nakon malog smanjenja u 1996. godini na koje upućuju sve metode, od godine 1997. započinje razilaženje u rezultatima u smjeru kretanja tijekom pojedinih godina, kao i u dosegnutoj razini.

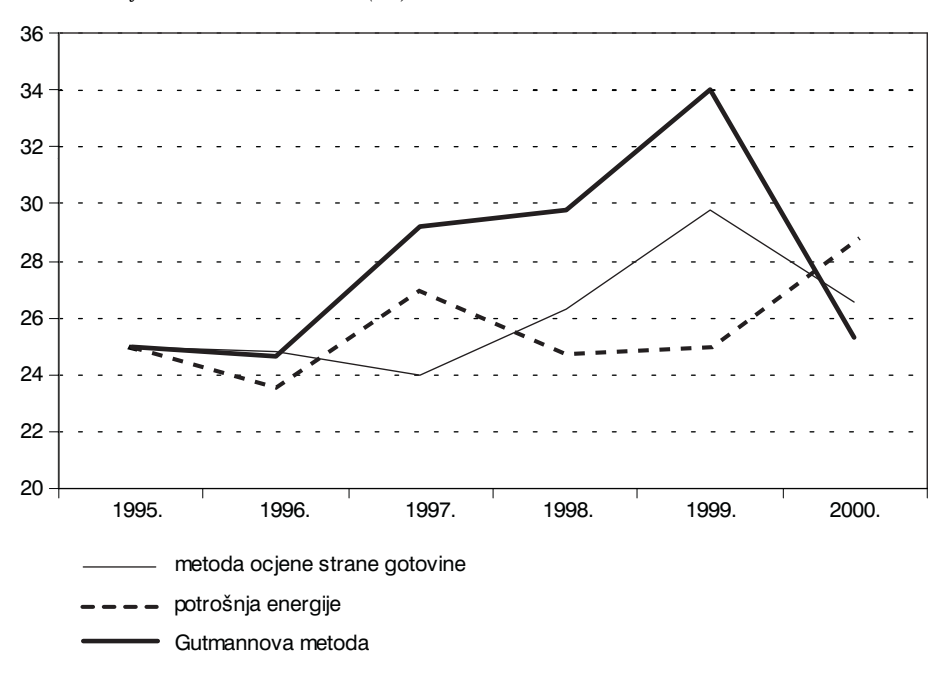

Slika 1. Ocjene dinamike NG-a (%)

Izvor: Tablica 9.

Metoda potrošnje električne energije pokazuje najmanji porast unutar promatranog razdoblja, ali je razina NG-a procijenjena pomoću te metode na kraju promatranog razdoblja najviša od tri procjene. Osim toga Gutmannova metoda upućuje na najveći rast NG-a unutar razdoblja, ali je njezina procjena krajem razdoblja najniža. Ipak, zanemare li se međugodišnje varijacije, koje su iznimno visoke, a usredotočimo li se na trendove, vidljivo je da NG prema sve tri primijenjene metode pokazuje tendenciju rasta tijekom protekle tri godine. Promatrano je razdoblje relativno kratko, ali važnom smatramo činjenicu kako sva tri trenda NG-a, procijenjena neovisnim metodama upućuju na rast.

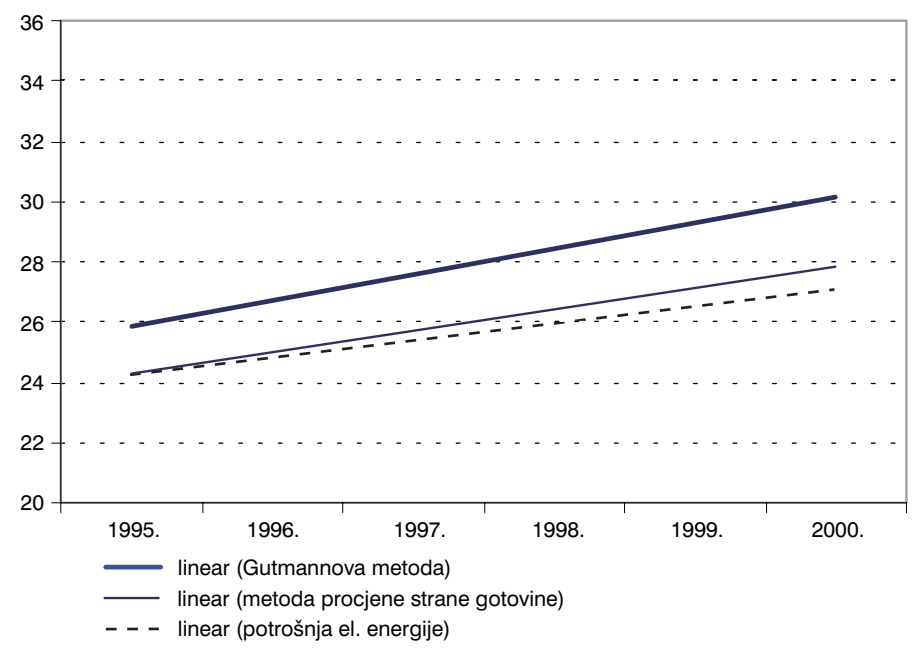

Slika 2. Ocjene dinamike NG-a - linearni trendovi  $(\%)$ 

Izvor: Tablica 9.

BDP zabilježen u SG-u između 1995. i 2000. godine kumulativno je porastao za 19,9%, što upućuje na prosječnu godišnju stopu rasta od 3,7%. Ta je stopa viša od stope rasta koju su u istom razdoblju ostvarile zemlje EU-a, ali se ne može smatrati visokom s obzirom na rast koji se mogao očekivati zbog relativno niže osnovice od predtranzicijskog BDP-a i znatno nižeg BDP-a u zemljama EU-a. Naravno, u tom je razdoblju zabilježena i recesija praćena bankovnom krizom, što je u jednoj godini prouzročilo smanjenje BDP-a zabilježenoga u SG-u, a u skladu s tim, odrazilo se i na kumulativni rast. Ako je točna pretpostavka o porastu NG-a za 3 do 5% u tom razdoblju, na što upućuju trendovi razina NG-a procijenjenih monetarnim metodama i metodom potrošnje električne energije, to bi povećalo prosječnu ostvarenu stopu godišnjeg rasta ukupnoga gospodarstva za 0,5 - 1%. Ako te ocjene nisu u skladu sa stvarnim kretanjima, stopa rasta ukupnog BDP-a morala je biti manja od stopa rasta BDP-a zabilježenoga u SG-u.

## Zaključak

U radu smo pokušali povezati literaturu o NG-u i dolarizaciji smatrajući upravo tu poveznicu karikom koja nedostaje, a mogla bi povećati kvalitetu istraživanja obaju područja. Svjesni smo da su naše ocjene indikativne naravi i podložne kritici te je stoga naša namjera više bila upozoriti na značenje dolarizacije za istraživanje NG-a nego dati njezine definitivne ocjene. Međutim, mjerenje neslužbene dolarizacije još je u začecima, a naša se ocjena oslanja na prve pokušaje mjerenja zemljopisne rasprostranjenosti strane gotovine u optjecaju. Stoga očekujemo kako će "karika" koju smo ponudili u budućnosti davati kvalitetnije odgovore, a nekoliko nam činjenica daje povoda za to. Kao prvo, uvođenje eura jedinstvena je prilika za mjerenje zemljopisne rasprostranjenosti njemačkih maraka, o čemu je do sada bilo vrlo malo spoznaja. Nadalje, uvođenje gotovinskog eura, a posebno njegove najviše denominacije koja iznosi 500 eura (što je prema trenutnom tečaju gotovo pet puta više od najviše denominacije dolara), moglo bi značiti izazov dolaru kao kocirkulirajućoj valuti u općim razmjerima. Mjerenje procesa zamjene gotovinskog dolara eurom, ako do toga dođe, moglo bi pružiti vrijedne spoznaje o transakcijskim troškovima u NG-u, dinamici samog procesa neslužbene dolarizacije i mrežnih eksternalija do kojih pri tom dolazi.

Na kraju recimo da smo se u radu koristili trima (međusobno relativno neovisnim) metodama za procjenu dinamike NG-a. Prva se temeljila na omjeru domaće gotovine i depozita, druga na količini strane gotovine u optjecaju, a treća na potrošnji električne energije. Zanimljivo je da su te tri neovisne metode, ako se promotre trendovi, dale slične rezultate. Ta podudarnost, naravno, ne znači i da su rezultati točni, ali ipak pruža nadu u korisnost cijele "vježbe".

## **LITERATURA**

- BABIĆ, A., 2000. The Monthly Transaction Money Demand in Croatia. Croatian National Bank Working Papers, W-5, September.
- BIĆANIĆ, I., 1997. Mjerenje veličina i promjena neslužbenog gospodarstva. Financijska praksa, 21 (1-2), 15-29.
- CALVO, G. A. and VEGH, C. A., 1992. Currency Substitution in Developing Countries - An Introduction. IMF Working Paper WP/92/40. Washington: International Monetary Fund.
- DOYLE, B. M., 2000. Here, dollars, dollars ... Estimating currency demand and worldwide currency substitution. International Finance Discussion Paper No. 657. Washington: Board of Governors of the Federal Reserve System.
- FEIGE, E. L. [et al.], 2001. Currency Substitution, Unoccial Dollarization and Estimates of Foreign Currency Held Abroad: The Case of Croatia. In: M. BLEJER and M. ŠKREB, eds. Financial Vulnerability and the Exchange Rate Regime. Cambridge, MA; London: MIT Press (u tisku).
- FEIGE, E. L., 1990. Defining and estimating underground and informal economies: The new institutional economics approach. World Development, 18 (7), 989-1002.
- FEIGE, E. L., 1996. Overseas holdings of U.S. Currency and the underground economy. In: S. POZO, ed. Exploring the Underground Economy. Michigan : Institute for Employment Research.
- FEIGE, E. L., 1997. Revised estimates of the size of the U.S. underground economy: The implications of US currency held abroad. In: O. LIPPERT and M. WALKER, ed. The Underground Economy: Global Evidence of its Size and Impact. Vancouver : Fraser Institute.
- FEIST, H., 2001. The Enlargement of the European Union and the Redistribution of Seigniorage Wealth. Kyklos, 54 (Fasc. 4).
- GADDY, C. and ICKES, B. W., 1998. To restructure or not to restructure: Informal activities and enterprise behavior in transition. (rukopis).
- IMF, 2001. Financial system abuse, financial crime and money laundering, Background Paper, Prepared by the Monetary and Exchange Affairs and Policy Development and Review Departments.
- JANKOV, Lj., 1997. Monetaristički oblik neslužbenog gospodarstva. Financijska praksa, 21 (1-2), 157-167.
- KAUFMANN, D. and KALIBERDA, A., 1996. Integrating the unofficial economy into the dynamics of post-socialist economies: A framework of analysis and evidence. World Bank Working Paper, No. 1691. Washington: World Bank.
- NENOVSKY, N. and HRISTOV, K., 2000. Currency circulation after currency board introduction in Bulgaria (Transactions demand, hoarding, shadow economy. Bulgarian National Bank Discussion Paper, DP13/2000.
- OGUNC, F. and YILMAZ, G., 2000. Estimating the underground economy in Turkey. Discussion Paper, September 2000.
- PORTER, R. and JUDSON, R., 1996. The location of US currency: How much is abroad? Federal Reserve Bulletin, October.
- ROGOFF, K., 1998. Blessing or curse? Foreign and underground demand for euro notes. Economic Policy, April.
- SCHNEIDER, E. and ENSTE, D., 2000. Shadow Economies around the World: Size, Causes and Consequences. IMF Working Paper, 26.
- SEITZ, F., 1995. The circulation of Deutsche mark abroad. Discussion Paper 1/95. Frankfurt am Main : Economic Research Group of the Deutsche Bundesbank.
- SPRENKLE, C., 1993. The case of missing money. Journal of Economic Perspectives 7 (4), 175-174.
- WORLD BANK, World Development Indicators, različita godišta. Washington D.C. : World Bank.

## Vedran Šošić & Michael Faulend: Dollarisation and the **Underground Economy: Accidental Partners?**

## Summary

Monetary methods of measuring the underground economy (UE) in all its variants are traditionally based on domestic monetary aggregates. In recent times, however, there is increasing evidence backing the thesis that it is actually a foreign currency that is frequently linked with the UE in countries in which the phenomenon of dollarisation is widespread. New understandings about the dimensions and dynamics of dollarisation can thus provide important information about the dynamics of the UE in these countries.

Results based on our estimates of the amount of foreign currency in circulation in Croatia, show a rising trend in the UE, as do traditional monetary methods, which in principle does not have to be true. The dynamics of electricity consumption also suggests a similar UE trend.

Key words: underground economy, dollarisation